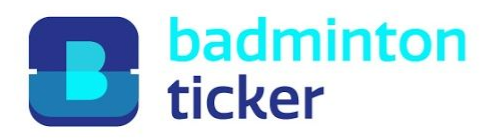

## **Widerrufsbelehrung**

## **Widerrufsrecht**

Der Kunde hat das Recht, binnen 14 Tagen ohne Angabe von Gründen diesen Vertrag zu widerrufen. Die Widerrufsfrist beträgt 14 Tage ab dem Tag des Vertragsabschlusses.

Um das Widerrufsrecht auszuüben, muss der Kunde dem Anbieter (Badmintonticker, Marius Nohl, Hauffstr. 2, 50825 Köln, hallo@badmintonticker.de, +49 (0) 1577 25 36 74 0) mittels einer eindeutigen Erklärung (per Post oder E-Mail) über seinen Entschluss, diesen Vertrag zu widerrufen, informieren.

Der Kunde kann dafür das beigefügte Muster-Widerrufsformular auf Seite 2 verwenden, das jedoch nicht vorgeschrieben ist. Zur Wahrung der Widerrufsfrist reicht es aus, dass der Kunde die Mitteilung über die Ausübung des Widerrufsrechts vor Ablauf der Widerrufsfrist absendet.

## **Folgen des Widerrufs**

Wenn der Kunde diesen Vertrag widerruft, hat der Anbieter dem Kunden alle Zahlungen, die der Anbieter vom Kunden erhalten hat, unverzüglich und spätestens binnen 14 Tagen ab dem Tag zurückzuzahlen, an dem die Mitteilung über den Widerruf dieses Vertrags beim Anbieter eingegangen ist. Für diese Rückzahlung verwendet der Anbieter dasselbe Zahlungsmittel, das der Kunde bei der ursprünglichen Transaktion eingesetzt hat, es sei denn, mit dem Kunden wurde ausdrücklich etwas anderes vereinbart. In keinem Fall werden dem Kunden wegen dieser Rückzahlung Entgelte berechnet.

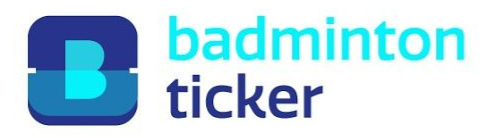

## **Muster-Widerrufsformular**

(Wenn Sie den Vertrag widerrufen wollen, dann füllen Sie bitte dieses Formular aus und senden Sie es zurück.)

An Badmintonticker Marius Nohl Hauffstr. 2 50825 Köln

Hiermit widerrufe ich den von mir abgeschlossenen Vertrag über den Kauf der folgenden Waren:

(Name der Ware, ggf. Bestellnummer und Preis)

Bestellt am:

Datum

Erhalten am:

Datum

Name und Anschrift des Verbrauchers

Datum

Unterschrift des Verbrauchers (nur bei Mitteilung auf Papier)